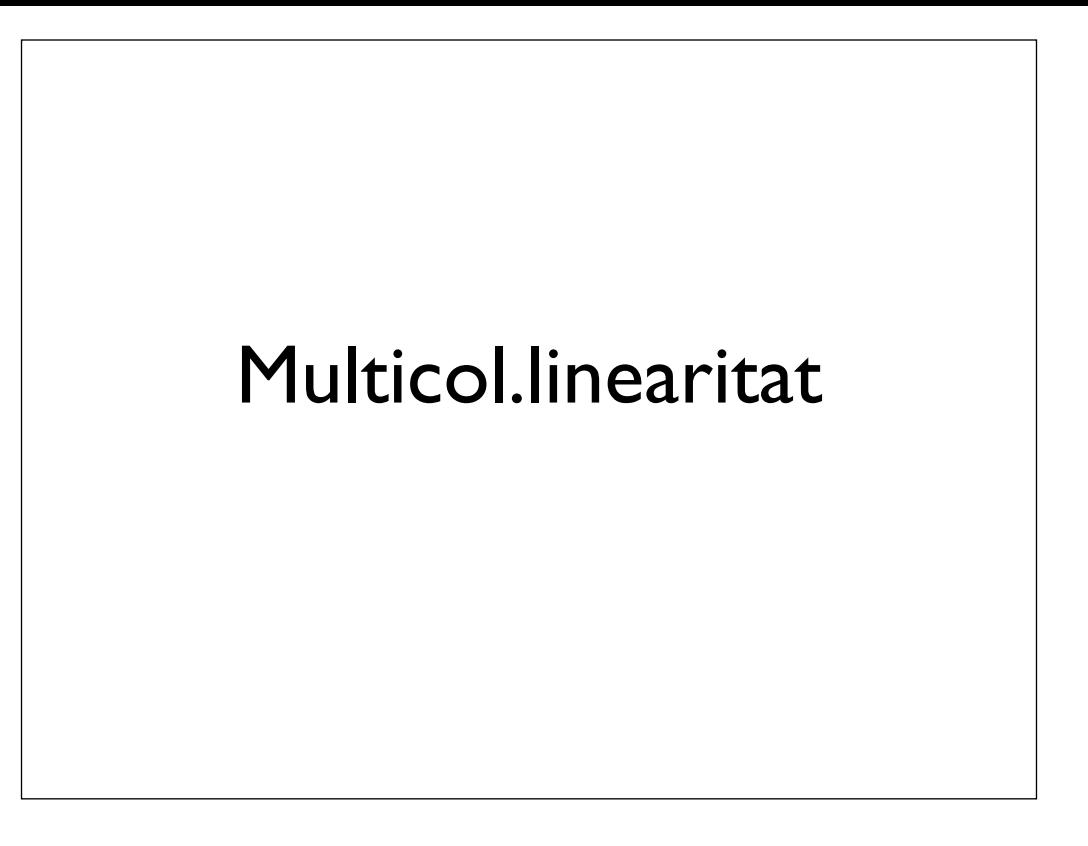

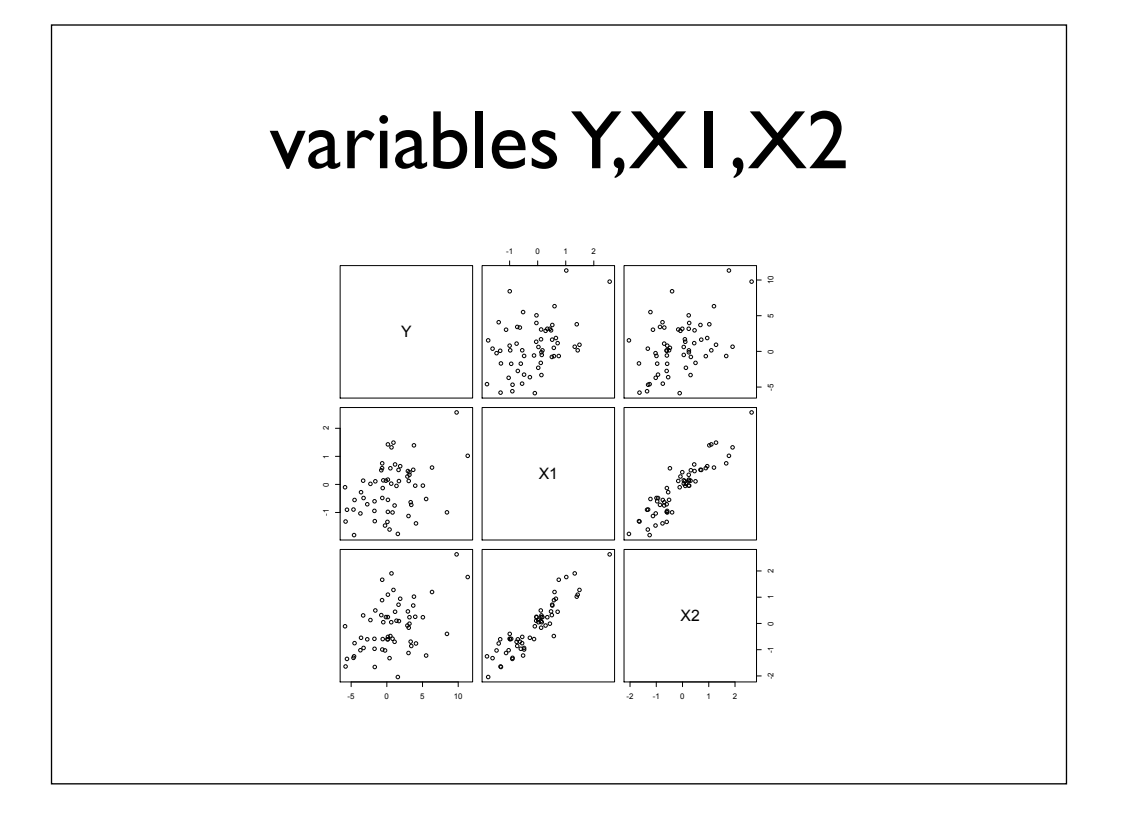

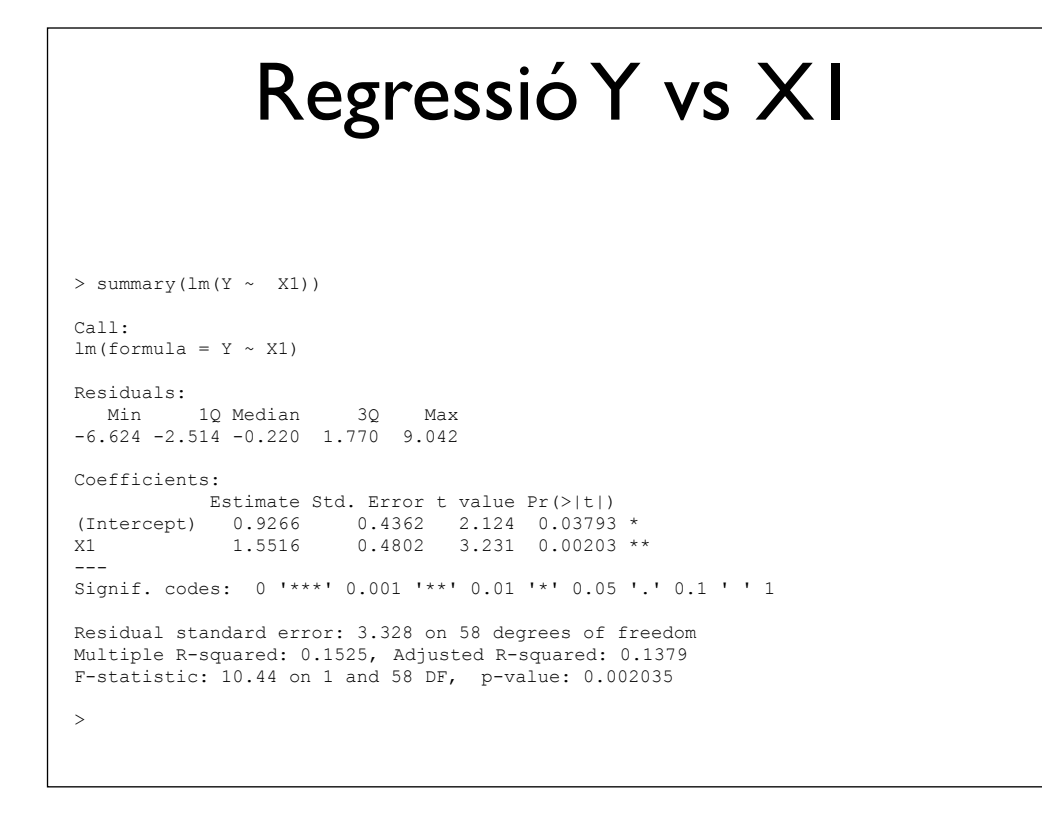

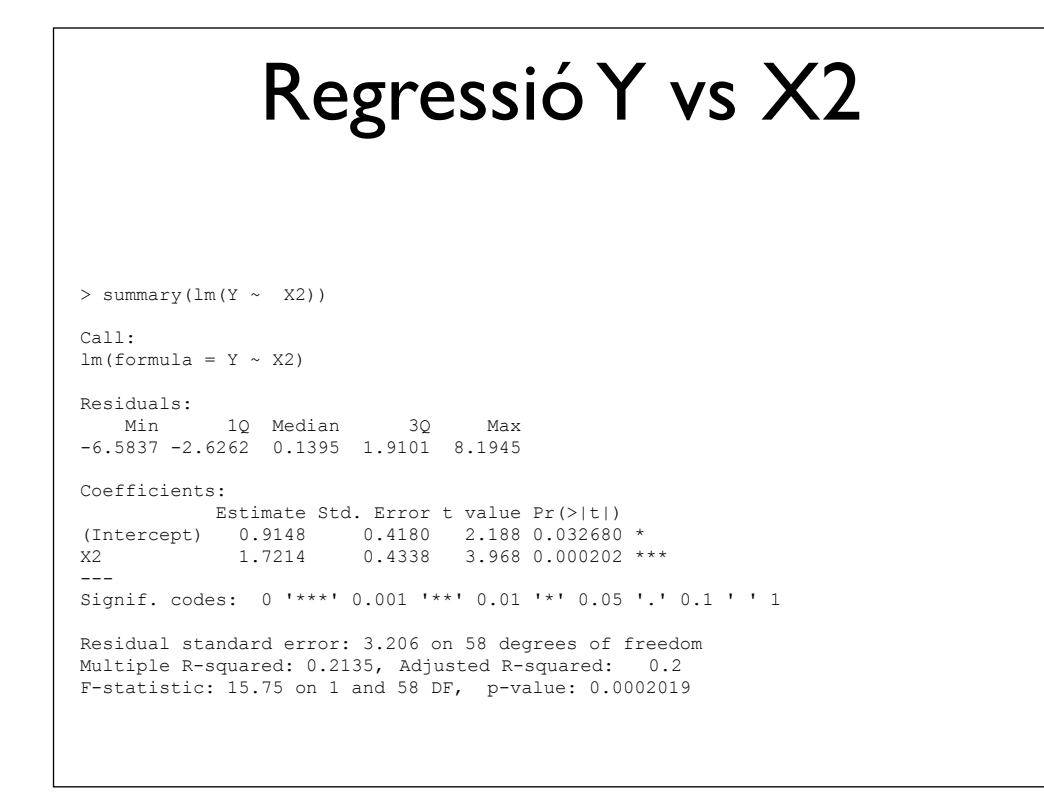

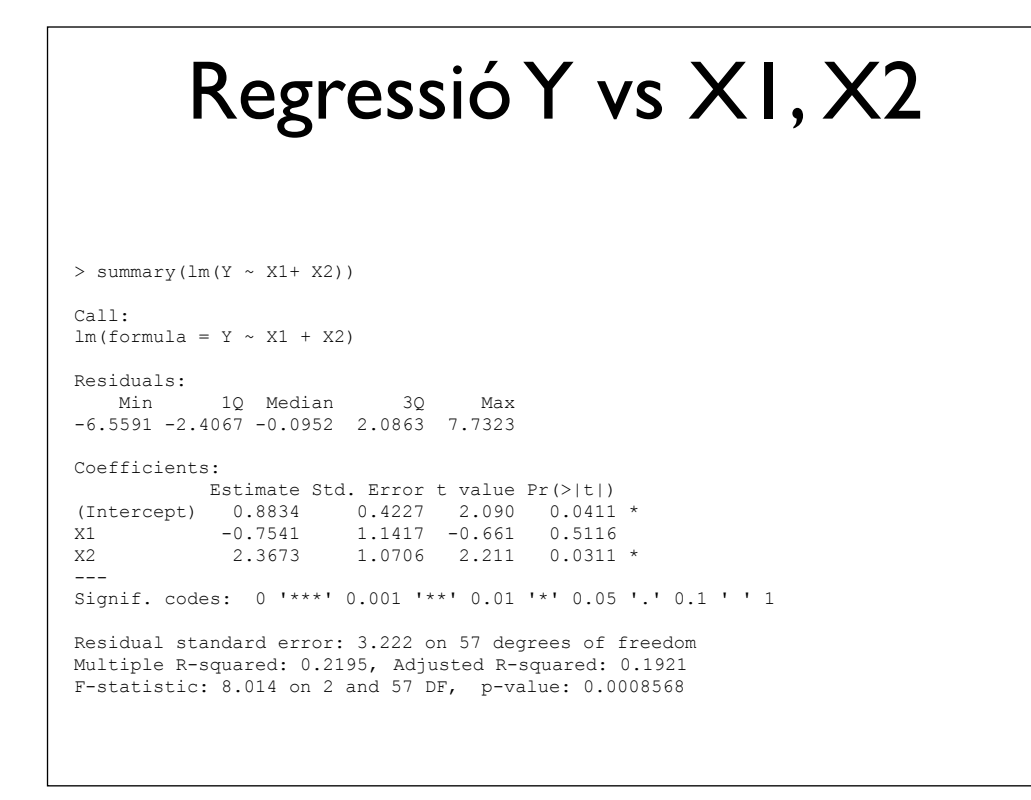

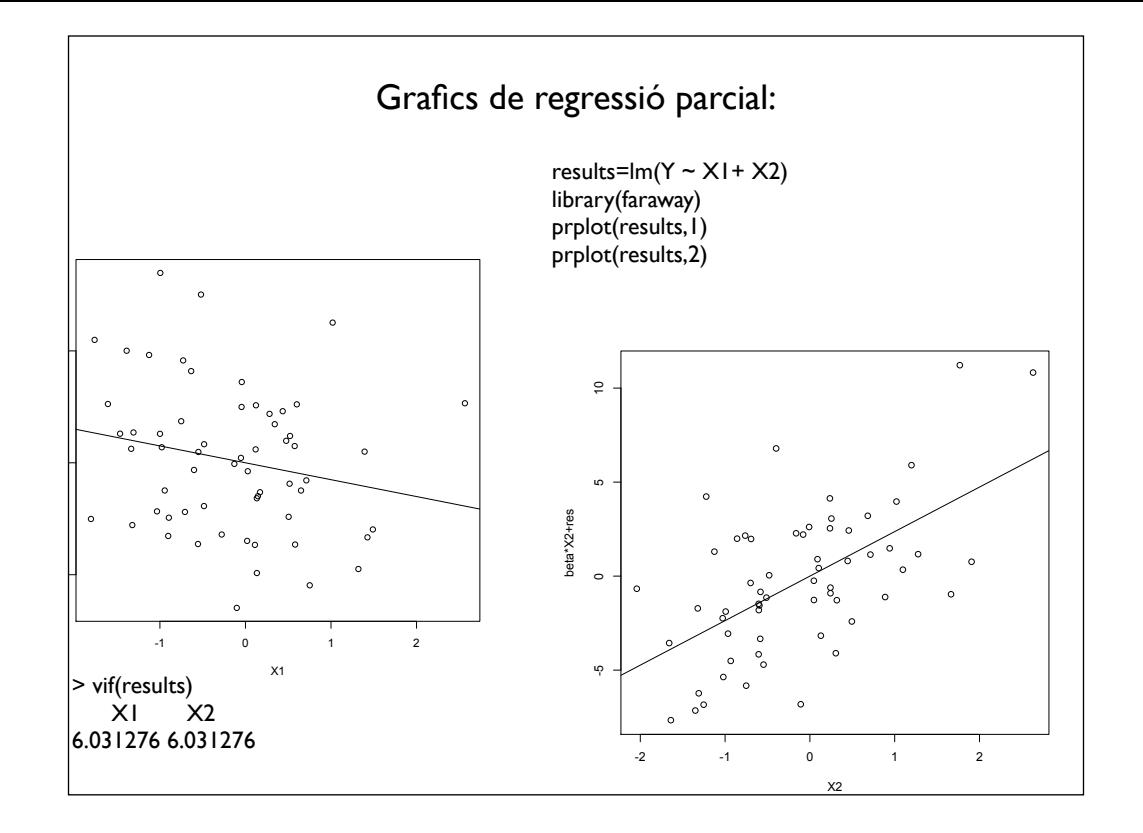

## població

n=60 X1 = rnorm(n) X2 = X1 + 0.4\*rnorm(n)  $Y = 1 - 2*X1 + 3*X2 + 3.3*rnorm(n)$ 

summary(lm(Y ~ X1 )) summary(lm(Y ~ X2 )) summary(lm(Y ~ X1 + X2 ))

write.table(da, file = "/AlbertNou/COURSES/Metodes05\_07\_10/multicol.txt", col.name= T, row.name=F, na="9999", sep = " ") library(foreign) write.foreign(da, "/AlbertNou/COURSES/Metodes05\_07\_10/multicol.dat","/AlbertNou/COURSES/Metodes05\_07\_10/<br>multicol.sps",package="SPSS")

cov(rdat, use="pairwise.complete.obs")

 $res=lm(Y - X1 + X2)$ 

summary(res) plot(res) e=residuals(res) res\$coef

influence.measures(res)

coef, effects, residuals, fitted, vcov.

summary.lm influence.measures, hat for the hat matrix diagonals, dfbetas, dffits, covratio, cooks.distance, lm.

#### partial regression plots:

library(faraway)

 prplot(res,2) prplot(res,1)